## Travaux pratiques - Rattrapage du 11 avril 2022 (3h00)

## Sans documents, sans calculatrice, sans portable, ...

Le barême est donné à titre indicatif

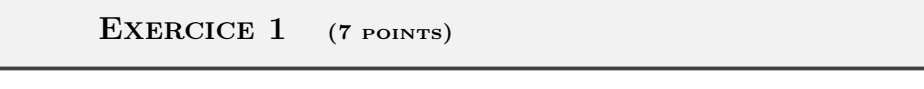

On souhaite résoudre numériquement l'E.D.P. suivante

$$
\frac{\partial u}{\partial t}(t,x) - \nu \frac{\partial^2 u}{\partial x^2}(t,x) = f(t,x), \ \forall (t,x) \in ]t_0; t_0 + T] \times ]a; b[,
$$
\n(1)

$$
u(t_0, x) = u_0(x), \forall x \in [a; b], \tag{2}
$$

$$
u(t, a) = u_a(t), \ \forall t \in [t_0; t_0 + T], \tag{3}
$$

$$
u(t,b) = u_b(t), \ \forall t \in [t_0; t_0 + T]. \tag{4}
$$

avec  $\nu$  un réel strictement positif,  $t_0 \in \mathbb{R}$ ,  $T > 0$ ,  $(a, b) \in \mathbb{R}^2$ ,  $a < b$ .

On note  $t^n$ ,  $n \in [0, N_t]$  et  $x_i$ ,  $i \in [0, N_x]$  les discrétisations régulières des intervalles  $[t_0; t_0 + T]$  et  $[a; b]$  avec  $N_t$ pas de discrétisation en temps et  $N_x$  pas de discrétisation en espace.

On propose le schéma numérique suivant :

$$
\frac{u_i^{n+1} - u_i^n}{\Delta t} - \nu \frac{u_{i+1}^{n+1} - 2u_i^{n+1} + u_{i-1}^{n+1}}{\Delta x^2} = f_i^{n+1}.
$$
\n
$$
(5)
$$

**Q. 1** a. Ecrire de manière détaillée, la façon dont le schéma  $(5)$  a été obtenu à partir de  $(1)$ .

**b.** Expliquer **en détails** comment utiliser ce schéma pour résoudre numériquement le problème  $(1)$  à  $(4)$ .

Q. 2 (Matlab) Ecrire un programme Matlab permettant de :

- ' résoudre le problème précédent avec des données judicieusement choisies (pour avoir une solution exacte),
- représenter graphiquement la solution exacte et la solution approchée au cours du temps.

## EXERCICE  $2$  (2 points)

Soit  $A \in \mathcal{M}_d(\mathbb{R})$  la matrice tridiagonale définit par

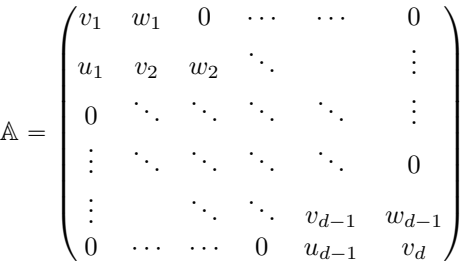

(1)

avec  $\boldsymbol{u} \in \mathbb{R}^{d-1}$ ,  $\boldsymbol{v} \in \mathbb{R}^d$  et  $\boldsymbol{w} \in \mathbb{R}^{d-1}$ .

On rappelle une des manières d'utiliser la fonction sparse de Matlab/Octave :

$$
M = \mathbf{sparse}(I, J, K, m, n);
$$

Cette commande génère une matrice creuse m par n telle que  $M(I(k), J(k)) = K(k)$ . Les vecteurs I, J et K ont la même longueur. Il faut noter que tous les éléments nuls de K sont ignorés et que tous les éléments de K ayant les mêmes indices dans I et J sont sommés.

La commande  $M = \text{sparse}(m,n)$ ; permet, quant à elle, de créer une matrice creuse nulle de dimension m par n.

**Q.** 1 (Matlab) Ecrire la fonction spMTD permettant à partir des vecteurs **u**, v et w de retourner la matrice creuse  $\mathbb{A}$ définie en (1). Pour celà on va tout d'abord créer une matrice creuse de  $\mathcal{M}_d(\mathbb{R})$  puis on va la «remplir», composante par composante, à l'aide d'une ou plusieurs boucle for.

**Q. 2 (Matlab)** Ecrire la fonction spMTDvec permettant à partir des vecteurs  $u$ ,  $v$  et  $w$  de retourner la matrice creuse A en créant (sans boucle) les tableaux I, J et K puis en générant la matrice A à l'aide de la commande  $A = sparse(I, J, K, d, d);$ 

## EXERCICE 3 (11 POINTS)

Soient  $\Omega = ]a, b[\times]c, d[\subset \mathbb{R}^2$  et  $\Gamma = \partial \Omega$  la frontière du domaine  $\Omega$ . On note  $(x_i)_{i=0}^{N_x}$  et  $(y_j)_{j=0}^{N_y}$  $j=0$  les discrétisation régulières, respectivement, des intervalles  $[a, b]$  et  $[c, d]$  défines par

$$
x_i = a + ih_x, \ \forall i \in [0, N_x] \quad \text{et} \quad y_j = c + jh_y, \ \forall j \in [0, N_y]
$$
 (1)

avec  $h_x = (b - a)/N_x$  et  $h_y = (d - c)/N_y$ . On note aussi

$$
n_x = N_x + 1, \quad n_y = N_y + 1 \text{ et } N = n_x \times n_y \tag{2}
$$

Soient  $f : \overline{\Omega} \longrightarrow \mathbb{R}, g : \Gamma \longrightarrow \mathbb{R}$  et  $\kappa \in \mathbb{R}^+$  donnés. On veut résoudre le problème suivant

$$
-\Delta u + \kappa u = f, \quad \text{dans } \Omega,\tag{3}
$$

$$
u = g, \quad \text{sur } \Gamma,\tag{4}
$$

en utilisant le schéma différence finie d'ordre 2 suivant :

$$
-\frac{U_{i+1,j} - 2U_{i,j} + U_{i-1,j}}{h_x^2} - \frac{U_{i,j+1} - 2U_{i,j} + U_{i,j-1}}{h_y^2} + \kappa U_{i,j} = f(x_i, y_j), \qquad \forall (i,j) \in ]0, N_x[ \times ]0, N_y[ , \qquad (5)
$$

$$
U_{0,j} = g(a, y_j), \qquad \forall j \in ]0, N_y[, \qquad (6)
$$

$$
U_{N_x,j} = g(b, y_j), \qquad \forall j \in ]0, N_y[, \qquad (7)
$$

$$
U_{i,0} = g(x_i, c), \qquad \forall i \in [0, N_x], \qquad (8)
$$

$$
U_{i,N_y} = g(x_i, d), \qquad \forall i \in [0, N_x], \qquad (9)
$$

avec  $U_{i,j} \approx u(x_i, y_j)$ . Pour tout  $i \in [0, N_x]$ , on note  $\boldsymbol{U}_{i,:}$  le vecteur de  $\mathbb{R}^{n_y}$  définit par

$$
\boldsymbol{U}_{i,:} = \begin{pmatrix} U_{i,0} \\ \vdots \\ U_{i,N_y} \end{pmatrix}.
$$

On note  $\mathbf{V} = (V_1, \dots V_N)^t \in \mathbb{R}^N$  le vecteur bloc

$$
V = \begin{pmatrix} U_{0,:} \\ \overline{U}_{1,:} \\ \vdots \\ \overline{U}_{N_x,:} \end{pmatrix}
$$

Dans le cas de la numérotation en  $(i, j) \in [0, N_x] \times [0, N_y]$  on parlera de **numérotation 2D** et pour la numérotation en  $k \in [1, N]$  on parlera de **numérotation globale**.

Attention, ici, la numérotation globale est différente de celle utilisée en TP

Dans cet exercice, lorsqu'un code Matlab est demandé sous forme vectorisée, celà sous-entend qu'il faut «supprimer» au maximum les boucles (dans la mesure du possible).

**Q.** 1 Explicitez la bijection  $\mathcal{G} : [0, N_x] \times [0, N_y] \longrightarrow [1, N]$  telle que

$$
\forall (i,j) \in [\![0,N_x]\!] \times [\![0,N_y]\!], \quad V_k = U_{i,j}, \quad \text{avec } k = \mathcal{G}(i,j).
$$

**Q. 2 (Matlab)** a. Ecrire la fonction k=bijG(i,j ,...) correspondant à la bijection G ( numerotation 2D vers numerotation globale). Ici ,... peut correspondre à des paramètres supplémentaires nécessaires.

**b.** Ecrire la fonction réciproque  $[i, j] = bijRecG(k,...)$  correspondant à  $\mathcal{G}^{-1}$  (**numerotation globale** vers **numerotation 2D**). On pourra utiliser la fonction rem $(x, y)$  qui retourne le reste de la division entière de x par y. Ici ,... peut correspondre à des paramètres supplémentaires nécessaires.

**Q. 3 (Matlab)** Soient **X** et **Y** dans  $\mathbb{R}^N$  les vecteurs (bloc) en numéroration globale tels que

 $\forall k \in \llbracket 1, N \rrbracket, (i, j) = \mathcal{G}^{-1}(k), \ \pmb{X}_k = x_i \ \ \textit{et} \ \ \pmb{Y}_k = y_j.$ 

Ecrire une fonction vectorisée  $[X,Y] =$  Grille $(x,y)$  où  $\pmb{x} = (x_0, \ldots, x_{N_x})$  et  $\pmb{y} = (y_0, \ldots, y_{N_y})$  correspondent, respectivement, aux discrétisations en x et en y. On pourra, pour celà, utiliser les fonctions écrites dans Q. 2.

**Q. 4 (Matlab)** Soit h une fonction définie sur  $\overline{\Omega}$  à valeurs réelles et Soit  $\mathbf{H} \in \mathbb{R}^N$  le vecteur (bloc) en numéroration globale correspondant au stockage de tous les  $h(x_i, y_j), \forall (i, j) \in [0, N_x] \times [0, N_y]$ .

- **a.** Ecrire une fonction **vectorisée** EvalFun2D permettant à partir d'une fonction h donnée, définie de  $\overline{\Omega}$  et à valeurs réelles, et des discrétisations  $\boldsymbol{x}$  et  $\boldsymbol{y}$  de retourner le vecteur  $\boldsymbol{H}$  associé.
- **b**. Ecrire un programme complet **vectorisé** permettant de représenter la fonction  $h : (x, y) \mapsto cos(x^2 + y^2)$  sur  $[-2, 2] \times [-3, 3]$ . On utilisera la fonction graphique Matlab/Octave surf $(x, y, \mathbb{Z})$  avec  $\mathbb{Z} \in \mathcal{M}_{n_y,n_x}(\mathbb{R})$  et  $\mathbb{Z}_{j,i} =$  $h(x_{i-1}, y_{i-1}), \forall (i, j) \in [1, n_x] \times [1, n_y]$ . On pourra utiliser les fonctions déjà écrites.

Chacune des équations du problème discret (5) à (9) correspond à une discrétisation en un point  $(x_i, y_j)$ . Nous choisissons d'écrire ces équations en utilisant la même numérotation que lors de la construction du vecteur V : l'équation *écrite* au point  $(x_i, y_j)$  sera écrite en ligne  $k = \mathcal{G}(i, j)$  du système.

Q. 5 Expliquer en détails que le problème discret (5) à (9) peut s'écrire sous la forme du système linéaire bloc (N équations)

$$
\begin{pmatrix}\n\underline{\mathbb{E}} & \mathbb{O} & \cdots & \cdots & \mathbb{O} & \mathbb{O} \\
\hline\n\underline{\mathbb{M}} & \mathbb{D} & \mathbb{M} & \mathbb{O} & \cdots & \mathbb{O} & \mathbb{O} \\
\mathbb{O} & \mathbb{M} & \cdots & \cdots & \cdots & \vdots & \vdots \\
\vdots & \vdots & \ddots & \ddots & \ddots & \vdots & \mathbb{M} & \mathbb{O} \\
\vdots & \vdots & \ddots & \ddots & \ddots & \mathbb{M} & \mathbb{O} & \mathbb{M} \\
\hline\n\mathbb{O} & \mathbb{O} & \cdots & \mathbb{O} & \mathbb{M} & \mathbb{D} & \mathbb{M} \\
\hline\n\mathbb{O} & \mathbb{O} & \cdots & \cdots & \mathbb{O} & \mathbb{E}\n\end{pmatrix}\n\mathbf{V} = \begin{pmatrix}\n\underline{\mathbf{B}}_{0,1} \\
\vdots \\
\vdots \\
\vdots \\
\mathbf{B}_{N_x,1}\n\end{pmatrix}
$$
\n(10)

où chaque bloc de la matrice est une matrice de  $\mathcal{M}_{n_y}(\mathbb{R})$ . La matrice  $\mathbb{O} \in \mathcal{M}_{n_y}(\mathbb{R})$  est la matrice nulle. Les matrices creuses D, M et E ainsi que les vecteurs  $\mathbf{B}_{i,:} \in \mathbb{R}^{n_y}$ , pour tout  $i \in [0, N_x]$ , devront être donnés explicitement.

**Q. 6 (Matlab)** Ecrire la fonction  $A = \text{Assemble2D}(N, N_x, \mathbb{D}, \mathbb{E}, \mathbb{M})$  retournant la matrice creuse (bloc) du système linéaire (10) où les matrices creuses D, E, et M sont supposées connues et passées en paramètre.